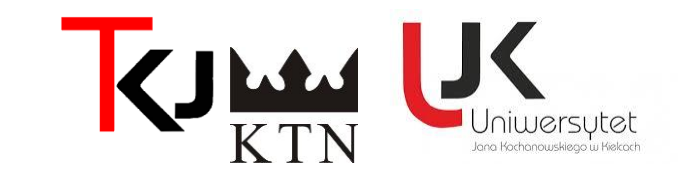

## **XXXI TYDZIEŃ KULTURY JĘZYKA W WOJEWÓDZTWIE ŚWIĘTOKRZYSKIM**

## **RELACJA Z WYDARZENIA<sup>1</sup>**

| Nazwa instytucji/szkoły/miejscowość                                                                       |                                                                                                    |
|----------------------------------------------------------------------------------------------------|----------------------------------------------------------------------------------------------------|
| I Liceum Ogólnokształcące nr I im. gen. Władysława Sikorskiego we Włoszczowie                             |                                                                                                    |
| Tytuł przedsięwzięcia:                                                                                    | "Mistrzyni Szymborska" w I LO we Włoszczowie<br>w Tygodniu Kultury Języka Polskiego                                                                                                    |
|                                                                                                    | Czytam, więc jestem!!!                                                                                                    |
| Czas i miejsce imprezy:                                                                                   | 14 marca 2023, I Liceum Ogólnokształcące im. gen. Władysława Sikorskiego                                                                                                    |
| Forma online czy bezpośrednia:                                                                            | Bezpośrednio, podczas 2 godz. lekcyjnych                                                                                                    |
| Forma przedsięwzięcia<br>(np. konkurs, warsztat, wykład, konferencja,<br>seminarium, turniej, quiz, itp.) | Konkurs klas z zachęceniem udokumentowania zaangażowania wszystkich uczniów<br>podczas wykonania 4 zadań na brystolu po przeczytaniu kilkunastu wierszy Wisławy<br>Szymborskiej (interpretacja co najmniej 2 wierszy Noblistki, żartobliwy limeryk, wiersz a<br>la Szymborska z puentą "Na dobre na niedobre na litość boską", wypełnienie karty pracy) |
| Liczba uczestników: (faktyczna lub<br>orientacyjna/liczba odsłon w przypadku<br>wydarzenia online         | 412 uczniów                                                                                                    |

<sup>1</sup> **Uwaga!** Proszę wypełniać wg zasad: czcionka *calibri* 11, interlinia – *pojedyncza;* nie więcej niż 1-2 strony

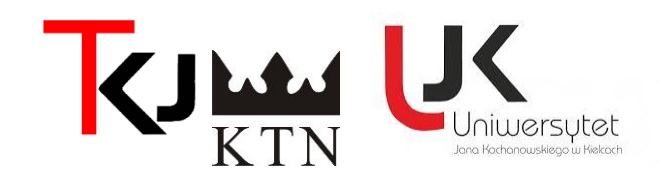

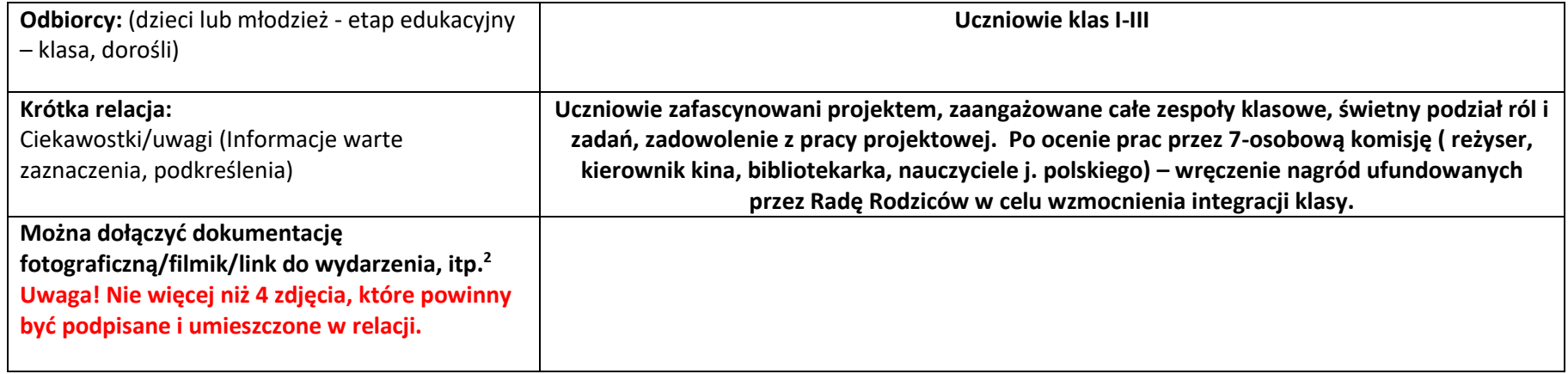

Podpis organizatora

<sup>2</sup> Jeśli Państwo chcą przesłać zdjęcia lub filmik, to proszę przesłać w oddzielnym pliku wraz z formatką; jeśli link, to proszę go umieścić go we wskazanej rubryce